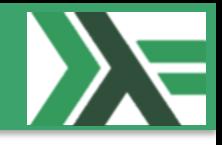

## **Delegate: Showcase 2/3 years old F# Codebase @ Prosa 2016-02-23**

## F#unctional Copenhageners Meetup Group (MF#K)

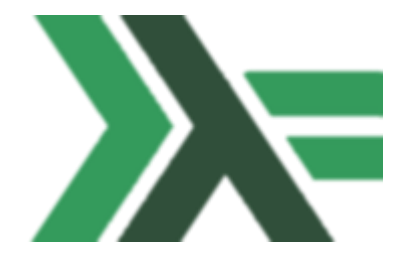

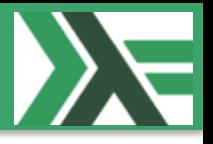

- About me
- F#unctional Copenhageners Meetup Group (MF#K)
- How did we start …
- … where are we now …
- ... where are we going to
- Showcase Codebase
- Missing syntactic sugar in F#
- Q & A

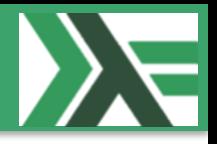

- Ramón Soto Mathiesen
- MSc. Computer Science DIKU and minors in Mathematics HCØ
- Managing Specialist / CTO of CRM Department @ Delegate A/S
	- ER-modeling, WSDL, OData (REST API)
- $F# / C# /$  JavaScript / C++
- Blog: <http://blog.stermon.com/>

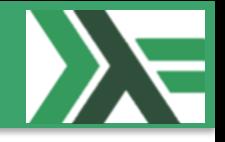

- F#unctional Copenhageners Meetup Group will try to get more and more software projects to be based on functional programming languages.
- We mainly focus on F# and Haskell, but other functional programming languages like Scala, Lisp, Erlang, Clojure, etc. are more than welcome.
- We expect to meet at least twelve times a year (last Tuesday every month), if not more, to share experiences with regards of the use of functional programming languages in software projects that are in / or heading to production.

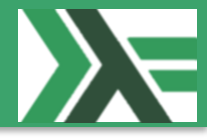

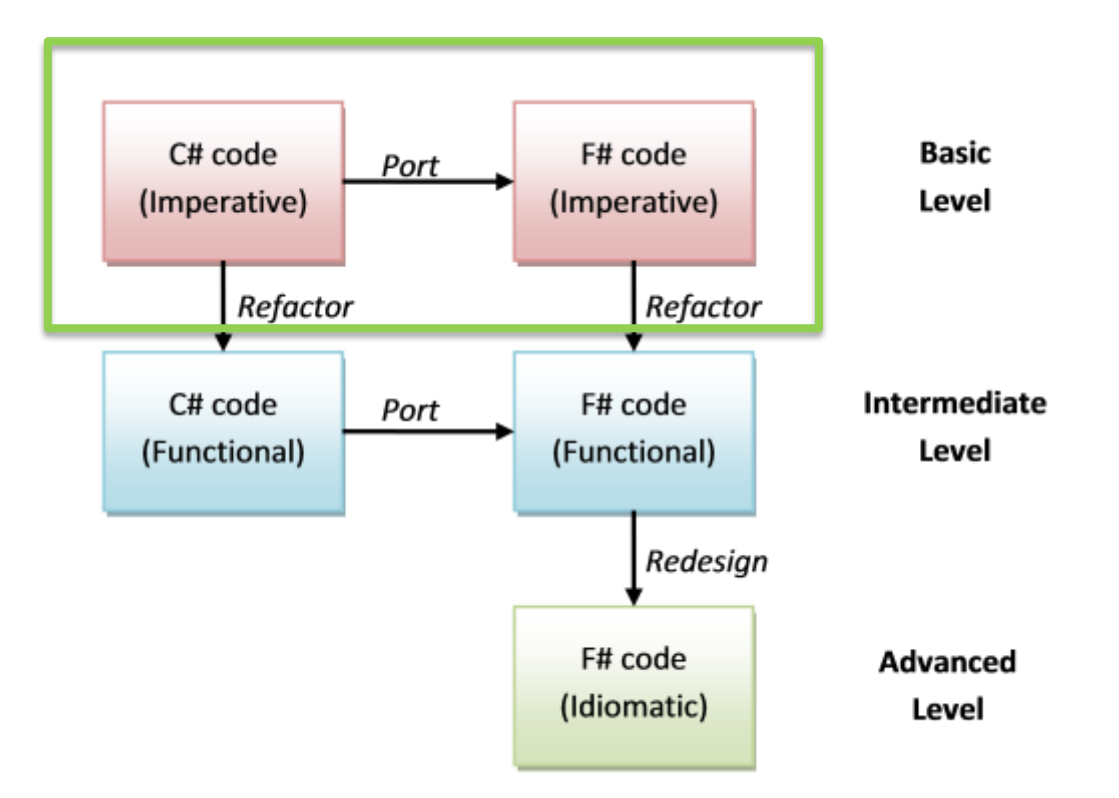

• Porting from C# to F#:

– <http://fsharpforfunandprofit.com/posts/porting-to-csharp-intro/>

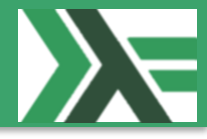

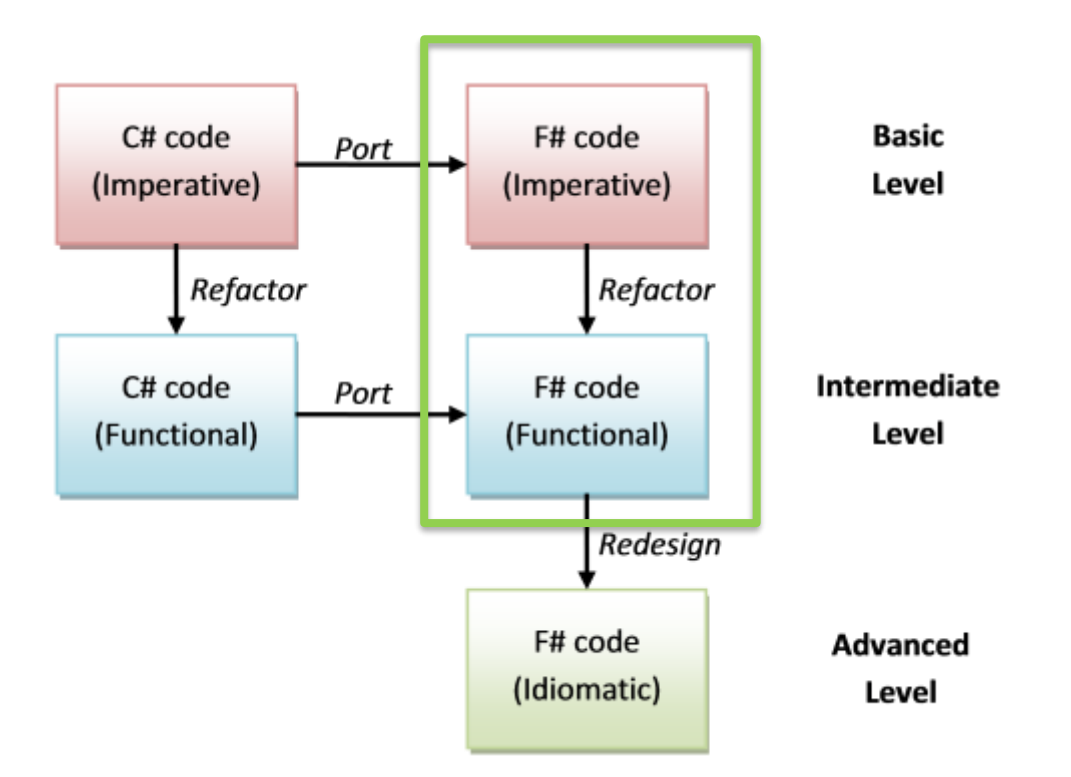

- Porting from C# to F#:
	- <http://fsharpforfunandprofit.com/posts/porting-to-csharp-intro/>

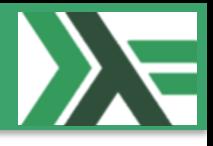

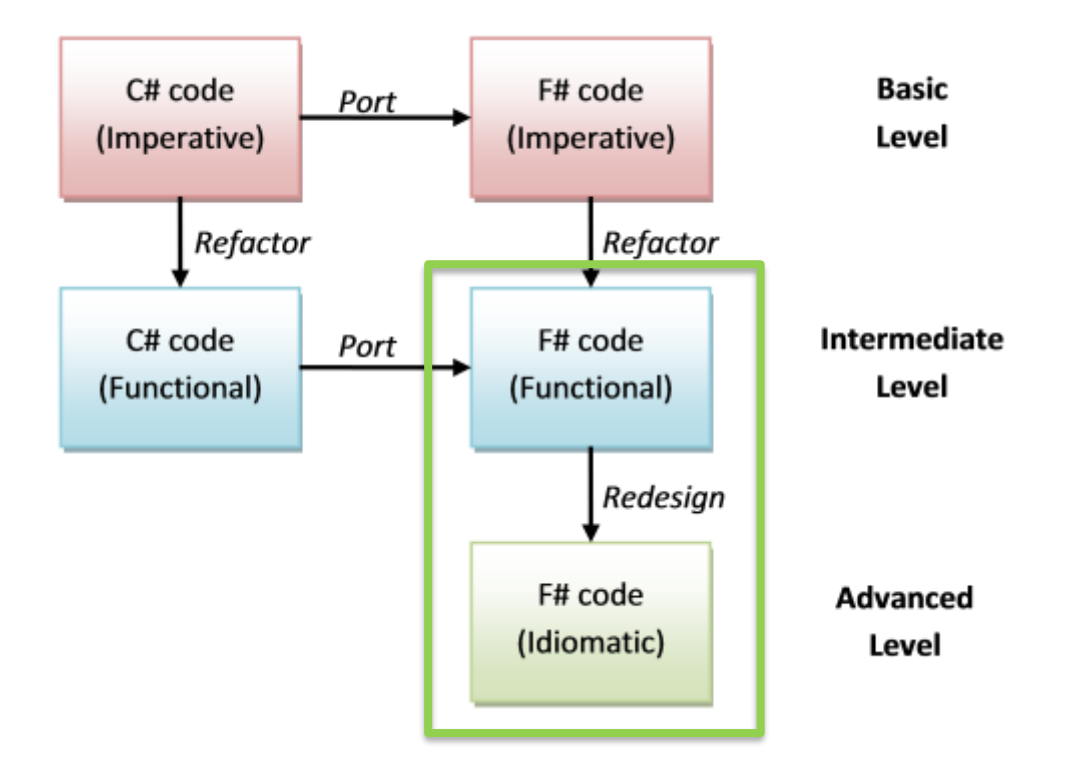

- Porting from C# to F#:
	- <http://fsharpforfunandprofit.com/posts/porting-to-csharp-intro/>

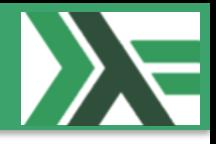

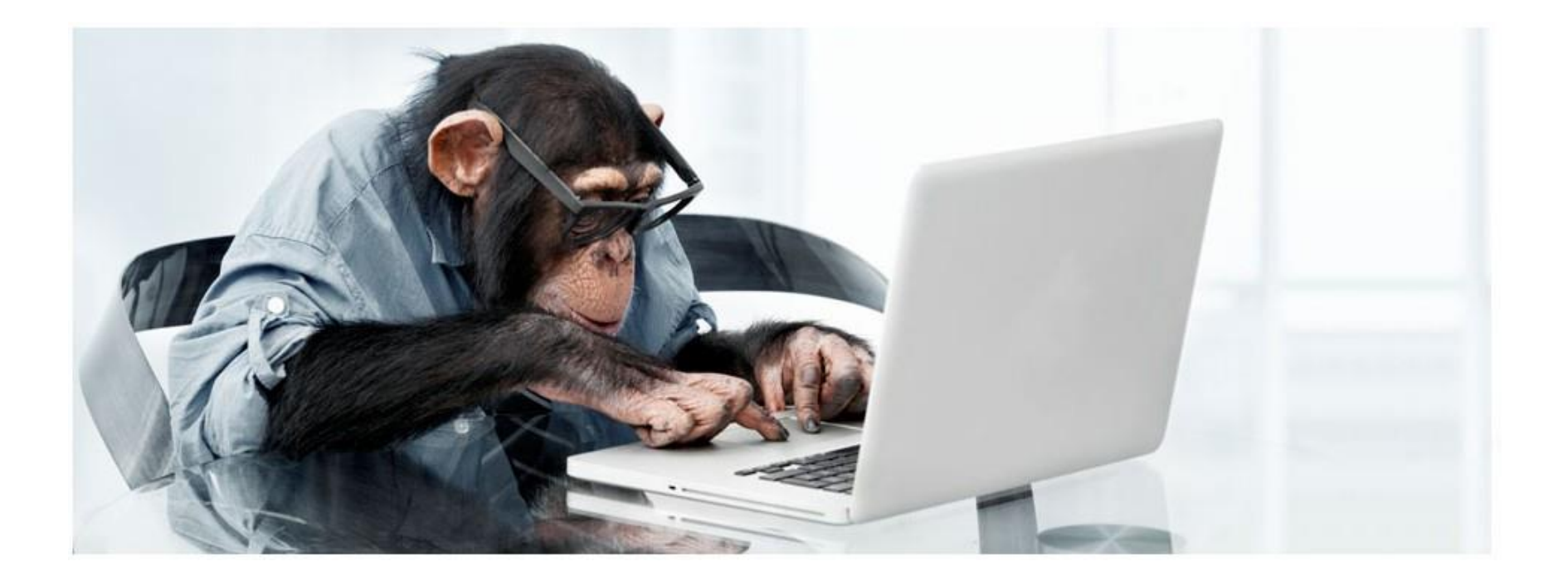

• Daxif:<https://github.com/delegateas/Delegate.Daxif>

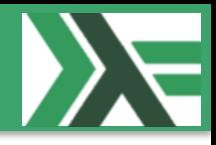

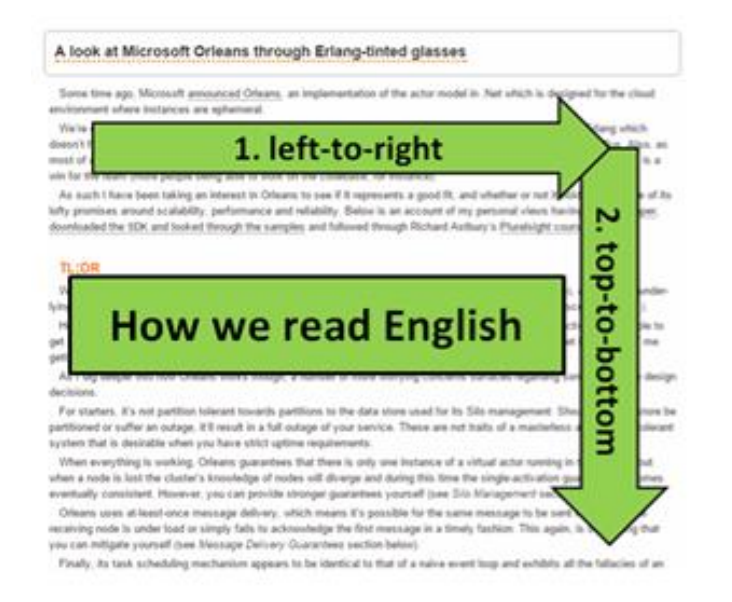

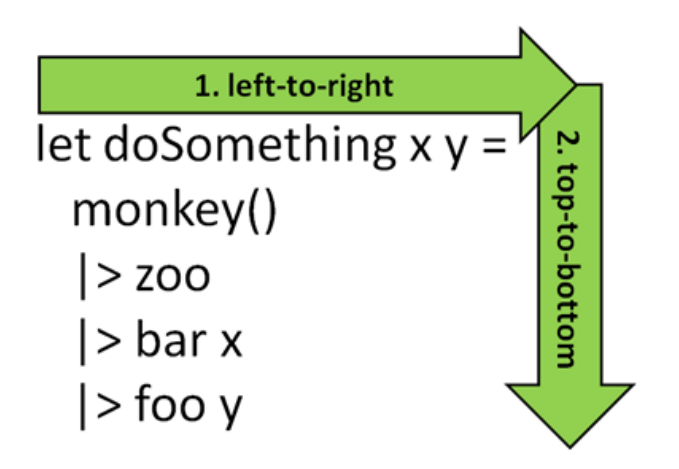

• How to read F# code?

 $-$  Left-right and top-down (also for projects) but start with interfaces  $\odot$ 

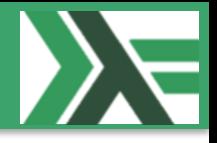

```
[<AutoOpen>] 
module Either =
  type ('a,'b) Either = Choice<'a,'b>
  let Left x : Either<'a,'b> = Choice1Of2 x
  let Right x : Either<'a,'b> = Choice2Of2 x
  let (|Left|Right|) = function Choice1Of2 x -> Left x | Choice2Of2 x -> Right x
  let bind f = function | Right a -> f a | Left b -> Left b
  let inline (>>=) m f = bind f m
  let left = function | Left s -> Some s | Right _ -> None
  let right = function | Left _ -> None | Right f -> Some f 
[<AutoOpen>] 
module Result =
  let success x = Either.Right x
  let failure x = Either.Left x
  let succeeded x = Either.right x
  let failed x = Either.left x
```
- Based on Control.Monad.Either by re-using Choice Type:
	- [https://hackage.haskell.org/package/category-extras-](https://hackage.haskell.org/package/category-extras-0.52.0/docs/Control-Monad-Either.html)0.52.0/docs/Control-Monad-Either.html

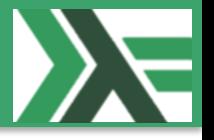

This code:

**let foobar x y = success x / y failure ex -> ex**

Should be syntactic sugar for this:

**let foobar x y = try x / y |> success with ex -> ex |> failure**

- Based on Control.Monad.Either by re-using Choice Type:
	- [https://hackage.haskell.org/package/category-extras-](https://hackage.haskell.org/package/category-extras-0.52.0/docs/Control-Monad-Either.html)0.52.0/docs/Control-Monad-Either.html

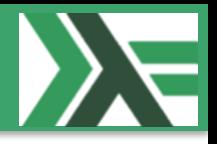

```
List.init 10 (foobar) 
|> List.map(fun dividedBy -> dividedBy 1) 
|> List.choose(succeeded) 
3 |> foobar 22 >>= foobar 33 >>= foobar 44 |> succeeded
val foobar : x:int -> y:int -> (exn,int) Either
\sumval it : int list = [0; 1; 2; 3; 4; 5; 6; 7; 8; 9]
\sumval it : int option = Some 11
```
- Based on Control.Monad.Either by re-using Choice Type:
	- [https://hackage.haskell.org/package/category-extras-](https://hackage.haskell.org/package/category-extras-0.52.0/docs/Control-Monad-Either.html)0.52.0/docs/Control-Monad-Either.html

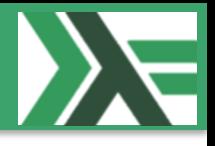

## Questions?

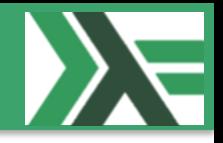

- Code is available @:
	- <https://github.com/delegateas/Delegate.Daxif>
- Slides will be available @ [MF#K \(Files\)](http://www.meetup.com/MoedegruppeFunktionelleKoebenhavnere/files/)
- Sign up @ [MF#K](http://www.meetup.com/MoedegruppeFunktionelleKoebenhavnere/) for:
	- More *fun*
	- Hands-on:
		- None so far ...
	- Talks:
		- In the pipeline talks about:
			- Upcoming: Nothing yet, you want to give a talk?
- MF#K would like to thank our sponsor(s):

Forbundet af It-professionelle

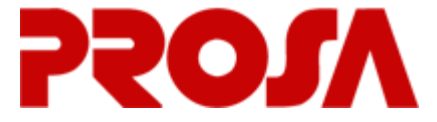